УДК 378.147.5:004.92—026.12

# **ФОРМУВАННЯ В БАКАЛАВРІВ НАВИЧОК ВІЗУАЛІЗАЦІЇ СЛАЙДІВ В ЕЛЕКТРОННИХ ПРЕЗЕНТАЦІЯХ**

Ганна Брянцева, Олександр Брянцев

*Мелітопольський державний педагогічний університет імені Богдана Хмельницького*

У статті проаналізовано чинники, які сприяли безпрецедентному розширенню меж предметної області використання візуальної інформації<br>в сучасному інформаційному **інформаційному** суспільстві. Було зроблено спробу довести, що нині для ефективної взаємодії з сучасним візуально-<br>інформаційним середовищем середовищем фахівець, з погляду його професійної<br>діяльності, має бути візуально має бути візуально компетентним. Дизайн не є прикрасою, оскільки прикраса помітна. Кращі дизайни презентацій зроблені настільки добре, що учні в аудиторії практично не зважають на дизайн, а насамперед зосереджуються на повідомленні, яке дизайн допоміг зробити абсолютно ясним і зрозумілим, а не на колірній палітрі, шрифтах тощо. У статті окреслено шляхи розв'язання проблеми набуття бакалаврами – майбутніми вчителями інформатики – навичок візуалізації презентацій, які використовуються для навчання школярів. Розроблення візуальних елементів у слайд-пакеті має починатися на етапі підготовки. На ньому вчитель свідомо сповільнюється, щоб проаналізувати свою тему, цілі, ключові повідомлення та аудиторію. Лише після цього він почне генерувати ідеї, які згодом трансформуються в цифрову<br>візуальну форму в електронній в електронній презентації.

## **Анотація: Аннотация: Resume:**

#### **Брянцева Анна, Брянцев Александр. Формирование у бакалавров навыков визуализации слайдов в электронных презентациях.**

В статье проанализированы факторы, способствовавшие расширению границ предметной области использования визуальной информации в современном информационном обществе. Была предпринята попытка доказать, что в настоящее время для<br>эффективного взаимодействия взаимодействия с современной визуально-информационной средой специалист, с точки зрения его профессиональной деятельности, должен быть визуально компетентным. Дизайн не является украшением, потому что украшение заметно. Лучшие дизайны презентаций сделаны так хорошо, что ученики в классе никогда не замечают дизайн: они принимают к сведению сообщения, которые дизайн помог сделать совершенно ясными, но не-цветовую<br>палитру, шрифты и т. д. В статье палитру, шрифты и т.д. рассмотрены пути решения проблемы овладения бакалаврами – будущими учителями информатики — навыками<br>визуализации презентаций. которые презентаций, которые используются для обучения школьников. Разработка визуальных элементов в слайдпакете должна начаться на этапе подготовки. На нём учитель замедляется, чтобы рассмотреть свою тему, цели, ключевые сообщения и аудиторию. Только тогда он начнет генерировать идеи, которые позже трансформируются в цифровую визуальную форму в электронной презентации.

#### **Ключові слова: Ключевые слова: Key words:**

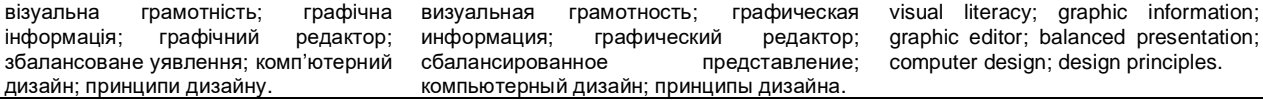

Постановка проблеми. Візуальне в усі часи відігравало провідну роль у сприйманні людиною довкілля. Сучасна наука довела, що пропускна здатність різних (оптичного, акустичного, тактильного) каналів зв'язку від рецепторів до центральної нервової системи істотно різниться. Проте «пальма першості» була і залишається в органів зору, які доправляють до мозку людини більші обсяги інформації ніж органи слуху і тактильні органи. ХХІ століття – це доба небаченого технічного розвитку у сфері візуальних комунікацій. Мультимедійні смартфони, система Skype, XD-кіно разом з іншими візуальними електронними технологіями, які не так давно сприймалися як ультрасучасні технічні нововведення, сьогодні –

повсякденна річ. Сучасники настільки звикли до екранних девайсів та їх надпотужних засобів для технічного відтворення візуальної інформації в екранному просторі, що практично не звертають уваги на нематеріальність презентованої екранними девайсами візуальної інформації. «Технічну візуальну образність можна побачити, тактильна ж взаємодія виключається. Отже, з появою цифрових технологій візуальне набуло нової специфіки, яка полягає в принциповій нематеріальності (безтілесності) технічної візуальної інформації, невловимості місця її перебування», – резюмує Катерина Сальникова у [6, с. 49]. Попри «безтілесність» технічної візуальної інформації, в інформаційному суспільстві дедалі частіше

**Bryantseva Hanna, Bryantsev Oleksandr. Formation of bachelors' skills in visualization of slides in**

The article analyses the factors that contributed to the unprecedented expansion of the boundaries of the subject area of the use of visual information in the modern information society. An attempt has been made to prove that at present, in order to effectively interact with the modern visual information environment from the standpoint of his professional activities, a specialist must be visually competent. Design is not a decoration, because decoration is noticeable. The best presentation designs are so well done that the students in the classroom never even consciously notice the design: the students take note of the messages that the design helped make utterly clear, but not the colour palette, typography, etc. The article studies the ways of giving the bachelors – future teachers of computer science – the skills of presentations visualization which are used by schoolchildren. The design of the visuals in slide-ware must begin in the preparation stage. During the preparation stage a teacher slows down so he can consider his topic, objectives, key messages, and audience. Only then he will begin to sketch out ideas that will appear in digital visual form.

**electronic presentations.**

надають перевагу візуальному перед вербальним: креолізованому тексту перед вербальним, зображенню перед текстом, відео перед зображенням, XD перед 2D тощо. Як наслідок, візуальні образи стали постійними супутниками професійного та особистого життя сучасної людини: на роботі, під час навчання, дозвілля, у побуті. На думку експертів у галузях, пов'язаних з комунікацією, бум візуальної інформації, який наразі пізнає сучасне інформаційне суспільство, кардинально змінив учасників комунікаційних процесів. «Де б Ви не намагались стати першим – у церкві, школі чи компанії з рейтингу Fortune 100, Вам, напевно, доведеться скористатися Power-Point … Певна річ, Ви можете надіслати записку, але нині вже ніхто нічого не читає. Відповідно до того, як наше ділове життя прискорюється, ми потребуємо нового способу передавати ідеї від однієї групи до іншої», – зауважує Сет Годін (Seth Godin) у [5, с. 32]. Співзвучної думки дотримується інший експерт – Ненсі Дуарте (Nancy Duarte): «Висловлюйте свої ідеї за допомогою візуальних засобів, щоб захопити емоції вашої аудиторії, тоді вони сприймуть ваші ідеї як власні ... Допоможіть побачити те, про що ви говорите. Звертайтеся не тільки до вербального, а й до візуального сприйняття аудиторії» [1, с. 12].

Отже, маємо протиріччя. З одного боку, технічне та технологічне вдосконалення візуальних інформаційних технологій, висока рентабельність індустрії візуальних цифрових технологій, загальнодоступність візуальних пристроїв і каналів зв'язку, збільшення кількості візуальних інформаційних обмінів між суб'єктами – ці та інші чинники сприяють безпрецедентному розширенню кордонів предметної галузі використання візуальної інформації в сучасному інформаційному суспільстві. Тому для ефективної взаємодії з сучасним візуальним інформаційним середовищем як з особистого, так і з професійного погляду, необхідно володіти високим рівнем розвитку візуальної грамотності, без якої забезпечення успішної діяльності людини в зміненому інформаційному просторі вже не уявляється можливим. Сучасні експерти в галузі соціологічних досліджень звертають увагу широкого загалу на тенденції щодо зростання візуальної грамотності серед молоді. «Я вважаю дуже важливим неймовірне зростання візуальної грамотності людей. Нинішнє покоління підлітків і молоді мислять більш концептуально, ніж рядовий дизайнер. Вони декодують багато речей набагато краще за дизайнерів середньої руки. Мене вражає, як підлітки реагують, наприклад, на упаковку. Вони

З іншого боку, електронна наочність, створювана власноруч, нерідко демонструє порівняно невисокий рівень візуальної грамотності учителів і викладачів – укладачів такої наочності. Брак візуальної грамотності особливо гостро відчувається під час аналізу візуального складника такого поширеного в навчальній практиці різновиду цифрової наочності, як комп'ютерні презентації. Так, учитель, проводячи урок, демонструє учням на комп'ютерних слайдах ілюстрації (фотографії, малюнки) та анімації (для процесів, явищ, дослідів); лектор для зворотного зв'язку з аудиторією вдається до інтерактивних комп'ютерних презентацій. І якщо порівняно недавно вчитель і викладач могли вибирати – використовувати їм електронні слайди чи ні, то нині альтернативи немає – використовувати, а брак електронних демонстраційних слайдів на уроці сприймається широким загалом радше як виняток із правила. Проте в процесі опрацювання комп'ютерних презентацій учителі і викладачі припускаються поширеної помилки, а саме: розглядають комп'ютерні презентації насамперед як потужний допоміжний інструмент. Так, обираючи між різними технологіями – між PowerPoint і Prezi, між Prezi та Flash, між Flash і Movie Maker, між Movie Maker і VideoScribe тощо, учитель і викладач упевнені: яку б технологію вони не обрали, все одно отримують у користування набір зручних інструментальних засобів, які зекономлять їхній час і зусилля під час підготовки до навчальних занять. З огляду на вищезазначене, стає зрозумілим, чому на зміну дуету «викладач – аудиторія» прийшло тріо «викладач – аудиторія – комп'ютерна презентація». Проте, як свідчить навчальна практика, односторонній (споживацький) підхід учителів і викладачів до комп'ютерних презентацій не найкраще позначився на якості останніх. Візуально непривабливі чи, навпаки, «красиві», але беззмістовні, комп'ютерні презентації стали проблемою для тих, кому вони призначалися – учням і студентам. Тому, якщо вчитель і викладач зацікавлені в тому, щоб комп'ютерні презентації дійсно були надійним союзником у справі утримання інтересу учнівської аудиторії, вони мають усвідомити, що комп'ютерна презентація створюється насамперед для того, щоб полегшити завдання аудиторії. А для того, щоб презентації насправді полегшували завдання аудиторії, учитель

і викладач мають бути готові до того, що їм доведеться докласти час і зусилля, зокрема, застосувати вміння і навички візуалізації дидактичних матеріалів, які використовуються з навчальною метою. Йдеться насамперед про візуалізацію, яка дотримувалася б фізіологічних законів зорового сприйняття; ураховувала б базові принципи графічного дизайну групування, вирівнювання, контрасту та повторення інформації, зважала б на гармонійне поєднання кольорів тощо.

Аналіз останніх досліджень і публікацій. У сучасній психолого-педагогічній літературі є певний досвід розвитку комунікаційної діяльності викладача. Аналіз наявних науковопрактичних розробок дає змогу виявити різні напрями дослідження комунікаційної діяльності викладача. Це, зокрема, проблемні питання філософії комунікаційної діяльності в контексті загальної філософії освіти (В. Андрущенко, І. Зязюн, А. Кузнецов); психолого-педагогічні аспекти вербальної та невербальної комунікації (О. Бодальов, І. Зязюн, Б. Ломов, С. Сисоєва, В. Семиченко); особливості конструювання комунікаційної діяльності в умовах дистанційного навчання (О. Андреєв, В. Кухаренко, О. Полат, С. Сисоєва, П. Стефаненко); вплив психічних процесів на комунікацію (Л. Виготський, П. Гальперін, Р. Натадзе, П. Симонов). Для нашого дослідження науковий інтерес становлять також проблемні питання візуальної комунікації. Аналіз наявних науково-практичних розробок виявив різні напрями дослідження візуальної комунікації. Це аналіз фундаментальних понять зорової комунікації (А. Бергер, Д. МакВейд, О. Лебедєв-Любимов), методика опрацювання різних видів зорової комунікації (Д. Желязни, Г. Рейнольдс, М. Шметткамп, Д. Рос), зокрема й засобами сучасних комп'ютерних технологій (Д. Вайсманн, О. Яцюк). Відповідно, методологічну основу нашого дослідження становлять наукові праці українських і зарубіжних учених, у яких аналізуються проблемні питання комунікаційної діяльності. Водночас питання візуалізації комунікаційної діяльності засобами сучасних комп'ютерних технологій на прикладі комп'ютерних презентацій у системі професійної освіти залишається малодослідженим і потребує розгляду й детального аналізу.

Формулювання цілей статті. Мета статті – розкрити способи формування в бакалаврів навичок візуалізації презентацій, що дадуть змогу майбутнім учителям удосконалити їх комунікаційну діяльність загалом.

Виклад основного матеріалу дослідження. У Мелітопольському державному педагогічному

університеті імені Богдана Хмельницького кафедра інформатики і кібернетики готує майбутніх викладачів і учителів інформатики в рамках спеціальностей 014 «Середня освіта. Інформатика» і 015 «Професійна освіта (Комп'ютерні технології)». Навичок візуалізації навчальних презентацій бакалаври набувають у процесі опанування основ візуальної грамотності під час вивчення трьох навчальних дисциплін, які входять до циклу професійної та практичної підготовки. Це «Основи комп'ютерного дизайну», «Обробка зображень і мультимедіа» і «Методика навчання інформатики». На лекціях з комп'ютерного дизайну бакалаври з'ясовують, у чому полягає специфіка візуального в інформаційному суспільстві. У процесі обговорення з викладачем творчих завдань студенти доходять висновку, що візуальне в інформаційному суспільстві характеризується внутрішньою неоднорідністю; принциповою нематеріальністю (безтілесністю) технічної візуальної інформації, невловимістю місця її перебування; перманентним зростанням попиту на візуальну інформацію; динамічністю візуальної інформації. Зокрема, розглядаючи динамічність візуальної інформації, студенти з'ясовують, як ознака динамічності вплинула на зовнішній вигляд сучасних комп'ютерних презентацій. Електронні слайди тривалий час сприймалися як послідовність статичних об'єктів – тексту, схем, таблиць, графіків, рідше – зображень. Проте, з появою нових технологій – численних редакторів відео, різноманітних програм відео монтажу – ситуація змінилася. Багато електронних презентацій почали створювати у відеоформаті. Як наслідок – у чималій кількості сучасних презентацій поняття «слайд» замінило поняття «кадр» (як у фільмі). З'явилися нові технологічні рішення, серед них – технології Prezi, Flash, VideoScribe. В умовах зрослої динамічності візуальної інформації змінилися також підходи до проєктування «традиційних» слайдових презентацій, – зазначають експерти в галузях, пов'язаних з розробленням сучасних слайдових електронних презентацій. Так, Гарр Рейнольдс (Garr Reynolds) зауважує: «Чимало бізнесменів і студентів ставляться до мультимедійних слайдів як до транспарантів із блоками тексту, списками та графічними вставками … Потрібно інакше поглянути на презентації. Потрібно зрозуміти, що сучасні презентації зі слайдами та іншими мультимедіа мають більше спільного з кіно (образи і розповідь) і коміксами (образи і текст), ніж з письмовими документами. Сучасні презентації все більше нагадують документальні фільми, ніж просто показ діапозитивів із коментарями» [5, c. 35].

Водночас майбутні вчителі інформатики вчаться виважено ставитися до нових можливостей комп'ютерних презентацій, коли ті використовуються з навчальною метою. Так, наприклад, студентам пропонується сформулювати відповіді на питання, які потребують попереднього обмірковування й не мають єдиної правильної відповіді. Наведемо кілька прикладів опрацьованих нами питань, над якими розмірковують студенти.

– Часто-густо лектор, свідомий переваг збалансованої презентації, усе-таки продовжує практикувати типові презентації. Як Ви гадаєте, чому?

– Чий час економить розробник типової презентації? А розробник збалансованої презентації?

– Яка прикметна риса професійної діяльності розробника збалансованих презентацій може бути схарактеризована метафорою Едгара Хау: «Жити відповідно до своїх ідеалів – це все одно, що надягати недільний костюм для чорної роботи»?

– Яка метафора, на думку експертів, наближається до сучасних електронних слайдів: метафора кіно чи метафора паперу?

– Що таке «кліпове мислення»? У чому найчастіше «звинувачують» цей тип мислення?

– Кліп-культура формує особливі форми візуального сприйняття, серед них – «зеппінг». Що таке «зеппінг»? Коли зеппінг використовується як захисна реакція людини на інформаційне перевантаження?

– На запитання «Чи потрібні мені слайди?», – лектор свідомо дає заперечну відповідь. Наведіть можливі докази, якими доповідач може аргументувати свою відмову від комп'ютерної презентації?

– Які інструменти в редакторі презентацій PowerPoint (і в інших подібних комп'ютерних програмах) дають змогу «замаскувати» (візуально «відкинути на другий план») ті послідовності, які доповідач уже пройшов, уводячи поступово нові слайди, які пояснюють кожну наступну частину процесу, доки він (процес) не буде цілком висвітлений доповідачем?

– Лектори, які переключаються з комп'ютерних презентацій, у яких переважає текст, на презентації, у яких ключову роль відіграють зображення, нерідко розчаровуються в ілюстраціях і повертаються до звичних текстових слайдів. Чи можете Ви назвати можливі причини їхньої зневіри?

Окрім розмірковування над питаннями, студенти виконують практичні завдання. Наведемо кілька прикладів практичних завдань, які студенти опрацьовують уже на навчальних заняттях з методики навчання інформатики.

*Завдання 1*. «Дослідіть, як використовують інфографіку вчителі й викладачі. Який приклад використання інфографіки в навчальному процесі справив на Вас найбільше враження? Поясніть, чому?».

*Завдання 2*. «Підберіть зображення-метафору для візуалізації електронного слайду навчальної комп'ютерної презентації довільної тематики». Процес підбору зображення-метафори для візуалізації слайду розпочинається з чіткого визначення об'єкта (явища, процесу, механізму), який потребує ілюстрування. Наприклад, під час вивчення комп'ютерного графічного редактора потрібно візуалізувати такі інструментальні засоби: виокремлення перетину двох виокремлених областей; зміна розмірів зображення; перевертання зображення. Починаємо підбирати метафори. На цьому етапі важливо свідомо відмовитися від банальних візуальних рішень (на кшталт, «співробітництво – потиск рук») і зосередитися на пошуках нешаблонних візуальних порівнянь і аналогій. Наприклад, за візуалізації такого інструментального засобу, як «виокремлення перетину двох виокремлених областей» усередині растрового зображення, можна скористатися зображенням з рис. 1.

Jeep

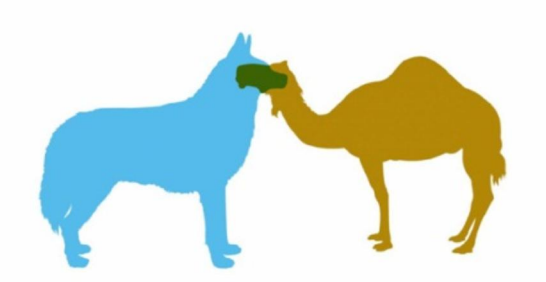

Рис. 1. Зображення-метафора за візуалізації виокремлення перетину двох виокремлених областей усередині растрового зображення

*Завдання 3*. «Нижче наведені позиції різних фахівців. Кожний фахівець – загальновизнаний експерт у комунікаційній сфері й має чимало прихильників серед широкого загалу. Водночас погляди, яких дотримуються експерти, є діаметрально протилежними. Обґрунтуйте свій вибір експерта та його позиції. Знайдіть у публіцистичній і фаховій літературі іншого визнаного у сфері публічних виступів і презентацій експерта, чиї слова слугуватимуть аргументом на користь вашого вибору тієї чи тієї позиції».

*Позиція перша*. Я бачив чимало презентацій дуже розумних людей, але навіть у них

#### НАУКОВИЙ ВІСНИК МЕЛІТОПОЛЬСЬКОГО ДЕРЖАВНОГО ПЕДАГОГІЧНОГО УНІВЕРСИТЕТУ

доповідачі часто використовували дистанційне керування занадто слабко або не використовували його взагалі. Здавалося, що деякі взагалі бачили цей пристрій уперше. Навіть нині надто багато хто з доповідачів воліють увесь час стояти біля комп'ютера на столі або що дві хвилини підходити до нього, щоб змінити слайд. Тим часом пристрій дистанційного керування для комп'ютерів коштує порівняно недорого, а його користь важко переоцінити. Якщо ви ним ще не обзавелися, вам немає виправдання. Якщо ви ще не використовуєте дистанційне керування для показу слайдів, то, додавши його до вашого стилю подання, можна досягти істотних змін. Цей пристрій дасть змогу вам ближче підходити до людей, переміщуватися в різні кінці сцени або залу й налагоджувати більш тісні зв'язки з аудиторією [5].

*Позиція, протилежна першій позиції*. В ораторському бізнесі останнім часом зчинився справжній ажіотаж щодо так званих «презентаційних технологій». Рідкокристалічні панелі та ноутбуки замінили звичайні проектори, нібито забезпечуючи високий рівень графічних спецефектів. Для ораторів розроблені маленькі електронні датчики, які надягають на пояс і посилають легкі електричні розряди, коли до кінця промови залишається десять хвилин, п'ять хвилин, дві хвилини. Я не раз бачив, як люди користуються всіма цими штукенціями, і дотримуюся досить категоричної думки: до них вдаються лише дуже слабкі оратори. Коли на сцену виходять такі професіонали, як Джеррі Спенс, або Чарлтон Хестон, або Зіг Зіглар, або Джим Рон, або моя вельми смілива персона, ці дурні пристрої не потрібні. Усе, що нам необхідно, – наші мова, голос і особистість; цього досить, щоб заворожити, зачарувати, загіпнотизувати аудиторію на годину або на шість годин. До речі, це зовсім не випадковість

і не вроджена якість. Це результат наполегливої і важкої праці. Я волію за краще слухати й бачити того, хто виступає самостійно, а не того, хто оточений десятками пристроїв і кабелів. … Створюється таке враження, що, підстраховуючись високими технологіями, багато хто припиняє вдосконалюватися у своїй професії [2].

Процесу набуття безпосередніх навичок візуалізації навчальних презентацій обов'язково передує формування в бакалаврів пріоритету збалансованої презентації перед типовою презентацією. Відповідно, збалансовану презентацію ми визначаємо як презентацію, у якій дотриманий баланс між:

– першорядним (ключовим, основним) і другорядним;

– ефективним та ефектним;

– раціональним (аналіз, синтез) та емоціональним (емоції, настрій);

– візуальним (зображення, ілюстрації) та вербальним (текст);

– заповненою (текстом, ілюстраціями) площею і порожнім (ще називають негативним або умовно білим) простором.

Досвіду створення збалансованих презентацій студенти набувають у процесі дослідження кращих взірців і створення власних, дотичних до навчальних тем з інформатики. Наприклад, під час ознайомлення бакалаврів із сучасними тенденціями в опрацюванні візуального складника слайдів електронних презентацій, зокрема з критикою застосування промислового стандарту у візуалізації електронних слайдів, бакалаври вивчають такий досвід підготовки електронної презентації доповідачем. Доповідач порівнює між собою тижневі харчові набори на прикладі чотирьох родин з Чаду, Еквадору, США та Німеччини.

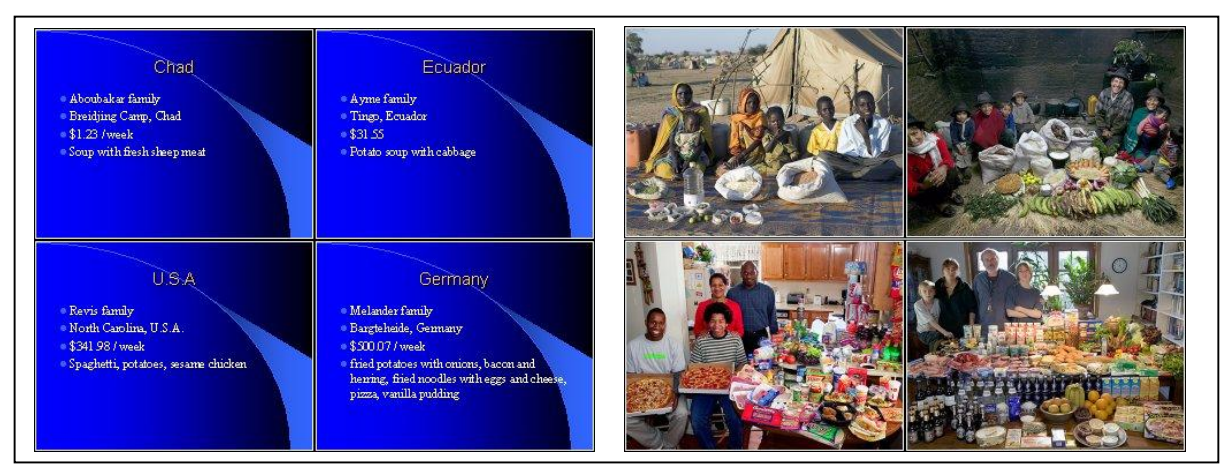

Рис. 2. Різні способи оформлення візуальних меседжів на електронних слайдах

Ліворуч, на рис. 2, показано, який вигляд мають слайди, підготовлені відповідно до промислового стандарту: усі чотири слайди мають однаковий вигляд, а тому справляють враження пересічних і нецікавих. Праворуч показано, як для поліпшення візуального меседжу слайдів, доповідач для їх оформлення скористався серією фотозображень німецького фотографа Петера Менцеля, який сфотографував 20 середньостатистичних родин на тлі продуктів, закуплених на тиждень, у 20 країнах світу. Такий підхід, коли бакалаври досліджують кращі сучасні взірці опрацювання слайдів у презентаціях і, виходячи з набутого досвіду, опрацьовують власні візуально збалансовані слайди, навчає бакалаврів самостійності у своєму професійному становленні, адже вони мають вдатися спочатку до пошуків, потім – до критичного аналізу сучасних тенденцій у презентації візуальних меседжів з навчальною метою, а вже потім братися за розробку власних слайдів, а не послуговуватися, за звичкою, вбудованими в редактори презентацій шаблонами для слайдів.

Отже, на навчальних заняттях з обробки зображень, мультимедіа та комп'ютерного дизайну бакалаври виконують практичні завдання, на прикладі яких вчаться дотримуватися балансу між різними складниками візуального простору, а на заняттях з методики навчання інформатики досліджують причини випадків, коли учитель (лектор), свідомий переваг збалансованої презентації, і навіть більше – який має успішний досвід створення й використання збалансованої презентації, усетаки продовжує практикувати типові презентації. Однією з таких причин є невміння створювати візуальні сюжети. З одного боку, широкий загал демонструє непідробний і стійкий інтерес до можливостей використання в презентаціях візуальних образів. Про це, зокрема, свідчить зростання останнім часом кількості видань та електронних ресурсів, у яких автори докладно розкривають методи створення й використання візуальних засобів у слайдах презентацій. З іншого боку, як показує практика, самої зацікавленості замало, студенти потребують практики. Спектр навичок, необхідних для проведення повного комплексу робіт, пов'язаних з підготовкою збалансованої комп'ютерної презентації, передбачає, зокрема, й уміння з дизайну (композиція, колір, шрифт, візуальні образи) і комп'ютерної графіки (підготовка візуальних образів) тощо. Цих навичок бакалаври набувають на заняттях з обробки зображень, мультимедіа та комп'ютерного дизайну.

Висновки. Для того, щоб ефективно взаємодіяти з сучасним візуальним інформаційним середовищем, виходячи з потреб своєї професійної діяльності, учитель і викладач мають бути візуально грамотними. Візуальне в інформаційному суспільстві має свою, притаманну йому, специфіку, а саме: внутрішню неоднорідність, нематеріальність технічної візуальної інформації, невловимість місця її перебування, перманентне зростання попиту на візуальну інформацію, динамічність візуальної інформації. Ефективним способом набуття бакалаврами – майбутніми вчителями та викладачами інформатики – навичок візуалізації навчальних презентацій є формування візуальної грамотності під час вивчення таких навчальних дисциплін, як «Обробка зображень і мультимедіа», «Основи комп'ютерного дизайну» і «Методика навчання інформатики» в процесі виконання студентами комплексу творчих і практичних завдань. Перспективи подальших розвідок у цьому напрямі вбачаємо в упровадженні проєктних завдань з дослідження бакалаврами візуалізації навчальних презентацій за допомогою різних технологій.

## **Список використаних джерел References**

1. Дуарте Н. Slide:ology. Искусство создания выдающихся презентаций. Москва: Манн, Иванов и Фербер, 2012. 288 с.

2. Кеннеди Д. Как преуспеть в бизнесе, нарушая все правила: руководство для предпринимателей. URL: https://profilib.net/chtenie/29555/den-kennedi-kakpreuspet-v-biznese-narushaya-vse-pravila-rukovodstvodlya-predprinimateley-18.php (дата звернення: 27. 07 2019).

- 3. Макгоуэн Б., Боумэн А. Идеальный слог. Что и как говорить, чтобы вас слушали. URL: http://readli.net/chitat-online/?b=393182&pg=5 (дата звернення: 27. 07. 2019).
- 4. Новиков А. Сейчас многие носят одежду так, как раньше слушали Doors. URL: http://os.colta.ru/media/advertising/details/34377 (дата звернення: 27. 07. 2019).

- 1. Duarte, N. (2012). *Slide:ology. The art of creating outstanding presentations*. Moscow: Mann, Ivanov and Ferber. [in Russian]
- 2. Kennedy, D. How to succeed in business, breaking all the rules: a guide for entrepreneurs. URL: https://profilib.net/chtenie/29555/den-kennedi-kakpreuspet-v-biznese-narushaya-vse-pravila-rukovodstvodlya-predprinimateley-18.php.[in Russian]
- 3. McGowan, B. The Perfect Syllable. What and how to say to listen to you. URL: http://readli.net/chitatonline/?b=393182&pg=5. [in Russian]
- 4. Novikov, A. Many now wear clothes the way Doors used to listen. URL: http://os.colta.ru/media/advertising/details/34377/ [in Russian]
- 5. Reynolds, G. (2009). *Presentation in Zen style: design, development, implementation and examples*. Moscow: "I.D. Williams". [in Russian]

#### НАУКОВИЙ ВІСНИК МЕЛІТОПОЛЬСЬКОГО ДЕРЖАВНОГО ПЕДАГОГІЧНОГО УНІВЕРСИТЕТУ

- 5. Рейнольдс Г. Презентация в стиле Дзен: дизайн, разработка, проведение и примеры. Москва: ООО «И. Д. Вильямс», 2009. 240 с.
- 6. Сальникова Е. Феномен визуального. От древних истоков к началу ХХІ века. Москва: Прогресс-Традиция, 2012. 576 с.

**Рецензент:** д-р пед. наук, професор Сегеда Н.А.

# **Брянцева Ганна Володимирівна** bganna@ukr.net

Мелітопольський державний педагогічний університет імені Богдана Хмельницького вул. Гетьманська, 20, м. Мелітополь, Запорізька обл., 72312, Україна

## **Брянцев Олександр Анатолійович**

albrpaper@gmail.com Мелітопольський державний педагогічний університет імені Богдана Хмельницького вул. Гетьманська, 20, м. Мелітополь, Запорізька обл., 72312, Україна

*Матеріал надійшов до редакції 14. 05. 2019 р. Received at the editorial office 14. 05. 2019.*

**6.** Salnikova, E. (2012). *Phenomenon of the visual. From ancient sources to the beginning of the XXI century*. Moscow: Progress-Tradition. [in Russian]

## **Відомості про авторів: Information about the authors: Bryantseva Hanna Volodymyrivna** bganna@ukr.net Bohdan Khmelnytsky Melitopol State Pedagogical University 20 Hetmans'ka St., Melitopol, Zaporizhia region, 72312, Ukraine

### **Bryantsev Oleksandr Anatoliyovych**

albrpaper@gmail.com Bohdan Khmelnytsky Melitopol State Pedagogical University 20 Hetmans'ka St., Melitopol, Zaporizhia region, 72312, Ukraine

doi: doi:

*Прийнято до друку 10. 06. 2019 р. Accepted for publishing 10. 06 2019.*